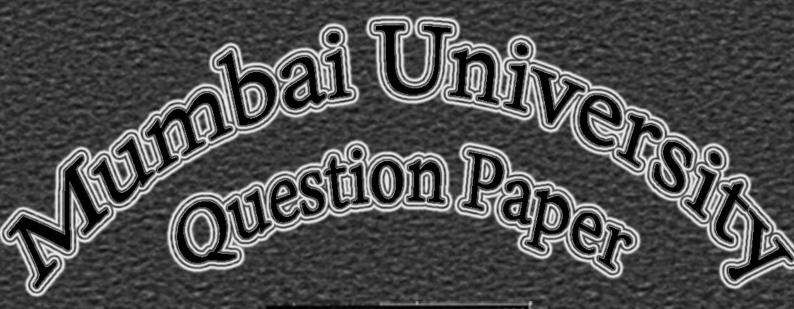

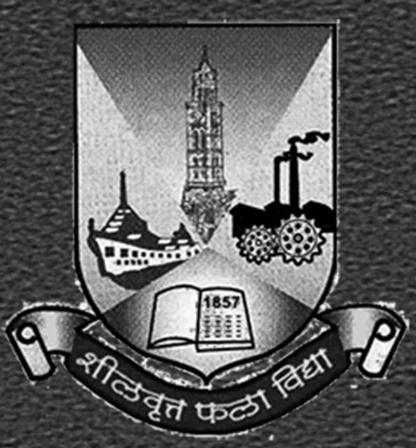

LINUX Administration

B.Sc.IT: Semester – V October – 2013 MUMBAI UNIVERSITY

## **LINUX ADMINISTRATION**

B.Sc.IT

QUESTION PAPER

(OCTOBER - 2013 | 60:40 PATTERN)

(SEMESTER - V)

| Time:          | Time: 2 ½ Hours                                                                                                    |             |  |  |
|----------------|----------------------------------------------------------------------------------------------------|-------------|--|--|
| ()<br>()<br>() | 1) All Question are Compulsory. 2) Make Suitable Assumptions Wherever Necessary And State The Assumptions Made. 3) Answer To The Same Question Must Be Written Together. 4) Number To The Right Indicates Marks. 5) Draw Neat Labeled Diagrams Wherever Necessary. 6) Use of Non – Programmable Calculator is allowed. |             |  |  |
| Q.1            | ATTEMPT ANY TWO QUESTIONS: (10 MARKS)                                                                                                    |             |  |  |
| (A)            | Explain the GRUB configuration file.                                                                                                    | (5)         |  |  |
| (B)            | List and explain the duties of system administrator.                                                                                                    | (5)         |  |  |
| (C)            | What is RAID? Explain different types of RAID.                                                                                                    | (5)         |  |  |
| (D)            | Write the purpose of the following directories of /(root)                                                                                                    | (5)         |  |  |
| Q.2            | ATTEMPT ANY TWO QUESTIONS: (10 MARKS)                                                                                                    |             |  |  |
| (A)            | Explain the concept of CIDR with suitable example.                                                                                                    | (5)         |  |  |
| (B)            | What is DHCP? How is it configured?                                                                                                    | (5)         |  |  |
| (C)            | Explain the concept of NFS with suitable example.                                                                                                    | (5)         |  |  |
| (D)            | Explain the use of cron files.                                                                                                    | (5)         |  |  |
| Q.3            | ATTEMPT ANY TWO QUESTIONS: (10 MARKS)                                                                                                    |             |  |  |
| (A)            | Explain the smbclient and smbmount commands with suitable example.                                                                                                    | (5)         |  |  |
| (B)            | Explain the browseable, writable, create mode, directory mode and max connection parameters of                                                                                                    | (5)         |  |  |
|                | [home] section of samba configuration file.                                                                                                    |             |  |  |
| (C)            | Explain the concept of catching proxy server.                                                                                                    | (5)         |  |  |
| (D)            | Write the purpose of the following NTP utility programs.                                                                                                    | (5)         |  |  |
| Q.4            | ATTEMPT ANY TWO QUESTIONS: (10 MARKS)                                                                                                    |             |  |  |
| (A)            | What is the use of zone file? Explain with suitable example.                                                                                                    | (5)         |  |  |
| (B)            | Write the purpose of the following Secure Services:                                                                                                    | (5)         |  |  |
|                | (i) SSH                                                                                                    |             |  |  |
|                | (ii) scp                                                                                                    |             |  |  |
|                | (iii) sftp                                                                                                    |             |  |  |
|                | (iv) telnet                                                                                                    |             |  |  |
| >              | (v) rlogin                                                                                                    | <i>-</i>    |  |  |
| (C)            | List and explain different types of domain name servers.                                                                                                    | (5)         |  |  |
| (D)            | What is xinetd? Explain how it works?                                                                                                    | (5)         |  |  |
| Q.5            | ATTEMPT ANY TWO QUESTIONS: (10 MARKS)                                                                                                    |             |  |  |
| (A)            | What is MDA? Explain how it works?                                                                                                    | (5)         |  |  |
| (B)            | Write the purpose of the following parameters of vsftpd.conf file.                                                                                                    | (5)         |  |  |
|                | (i) anonymous_enable                                                                                                    |             |  |  |
|                | (ii) write_enable                                                                                                    |             |  |  |
|                | (iii) chown_username                                                                                                    |             |  |  |
|                | (iv) ftpd_banner                                                                                                    |             |  |  |
|                | (v) dirmessage_enable                                                                                                    | <i>(-</i> ) |  |  |
| (C)            | Write the advantages of vsftpd.                                                                                                    | (5)         |  |  |
| (D)            | List and explain the key components that are essential for email to work. Explain in short.                                                                                                    | (5)         |  |  |
|                | [Tupa O                                                                                                    | venl        |  |  |

[TURN OVER]

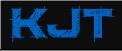

| MUMBAI UNIVERSITY  QUESTION PAPER |                                                                                   | LINUX ADMINISTRATION (OCTOBER – 2013   60:40 PATTERN)  B.SC.IT (SEMESTER – V             | <b>/</b> ) |  |
|-----------------------------------|-----------------------------------------------------------------------------------|------------------------------------------------------------------------------------------|------------|--|
| Q.6                               | ATTEMPT ANY TW                                                                    | O QUESTIONS: (10 MARKS)                                                                  |            |  |
| (A)                               | Explain the follow configuration file.                                            | wing values of AllowOverride directive of <directory> block of apache server</directory> | (5)        |  |
| (B)                               | Write an SSI page that will display the long listing of the directory /home/tyit. |                                                                                          |            |  |
| (C)                               |                                                                                   | command with options.                                                                    | (5)        |  |
| (D)                               | Write the syntax of                                                               | of useradd command used to create new user account.                                      | (5)        |  |

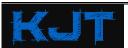